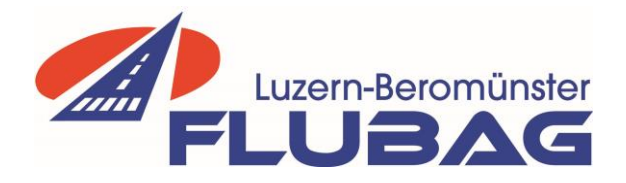

## **Checkliste für "Fürobigflug" ins Ausland**

## **Wegflug:**

- 1. Vorbereitung inkl. NOTAMS (selbes Vorgehen wie bei Flügen innerhalb der Schweiz)
- 2. Tel. an auswärtigen Flugplatz bez. Einschränkungen oder speziellen Verfahren etc.
- 3. ATC-Flugplan auf Skybriefing aufgeben. Der Retourflug kann ebenfalls bereits aufgegeben werden
- 4. Ausflug- und Einflugzoll in Beromünster beantragen (Flubag-Homepage) (Patricia kann nach Online-Beantragung den Zoll Bestätigen)
- 5. Einflug- und Ausflugzoll auf dem auswärtigen Flugplatz beantragen. Am besten kurz telefonieren wie dabei vorzugehen ist. Meistens via Homepage, ähnlich wie in Beromünster
- 6. Am Abflugtag nicht vor der geplanten Abflugszeit gemäss Zollformular starten, da evtl. jemand vom Zollamt vorbeikommt. Zudem muss innerhalb +/- 30 min vor/nach angegebener Abflugzeit gemäss ATC-Flugplan gestartet werden.
- 7. Nach dem Start den Flugplan auf der Frequenz von Zürich Information aktivieren (Zürich Information auf 124.700 MHz)
- 8. **Nach der Landung den Flugplan telefonisch oder bei der entsprechenden Flugsicherung schliessen.** Bei kontrollierten Flugplätzen geschieht dies automatisch. Im Zweifelsfall immer telefonisch unter 043/931 61 61 (AIS Zürich)

## **Rückflug:**

- 1. Vorbereitung inkl. NOTAMS (selbes Vorgehen wie bei Flügen innerhalb der Schweiz)
- 2. ATC-Flugplan auf Skybriefing aufgeben, falls dies nicht bereits vorgängig in Beromünster erledigt wurde. Bei kurzfristigen Änderungen bezüglich der Abflugzeit kann diese unter der Tel.-Nr. 043/931 61 61 (AIS ZRH) entsprechend angepasst werden
- 3. Wurde der Einflugzoll in Beromünster genehmigt? (Patricia kann nach Online-Beantragung den Zoll Bestätigen)
- 4. Den Rückflug nicht vor der geplanten Abflugszeit gemäss Zollformular starten, da evtl. jemand vom Zollamt vorbeikommt. Zudem muss innerhalb +/- 30 min vor/nach angegebener Abflugzeit gemäss ATC-Flugplan gestartet werden.
- 5. Nach dem Start den Flugplan auf der entsprechenden Informationsfrequenz aktivieren. Bei Flügen nahe der Schweizergrenze ist dies auch bereits auf Zürich Information (124.700MHz) möglich
- 6. **Nach der Landung in Beromünster den Flugplan telefonisch unter 043/931 61 61 (AIS ZRH) schliessen**. Falls die Landung in Beromünster früher erfolgt als in der Zollanmeldung angegebenen, muss auf dem Flugplatz zugewartet werden. Evtl. kommt jemand vom Zollamt vorbei